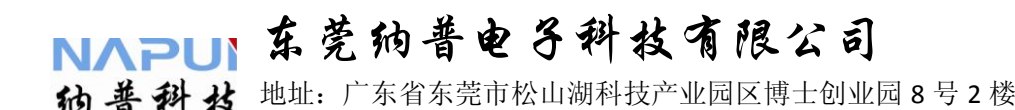

http://www.napui.com

## 纳普仪表通讯规约

注意:

本规约中使用的数据用十进制或十六进制表示,数据后面带"**H**" 的为十六进制数据,不带"**H**"为十进制数据

(本规约中所有示例中,均假定仪表的通讯地址为**1**)

通讯规约版本号: **Ver 2013.7.2**

**2013**年**7**月**2**日星期二

### 东莞纳普电子科技有限公司

地址:广东省东莞市松山湖科技产业园区博士创业园 8 号 2 楼 http://www.napui.com

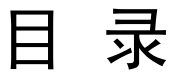

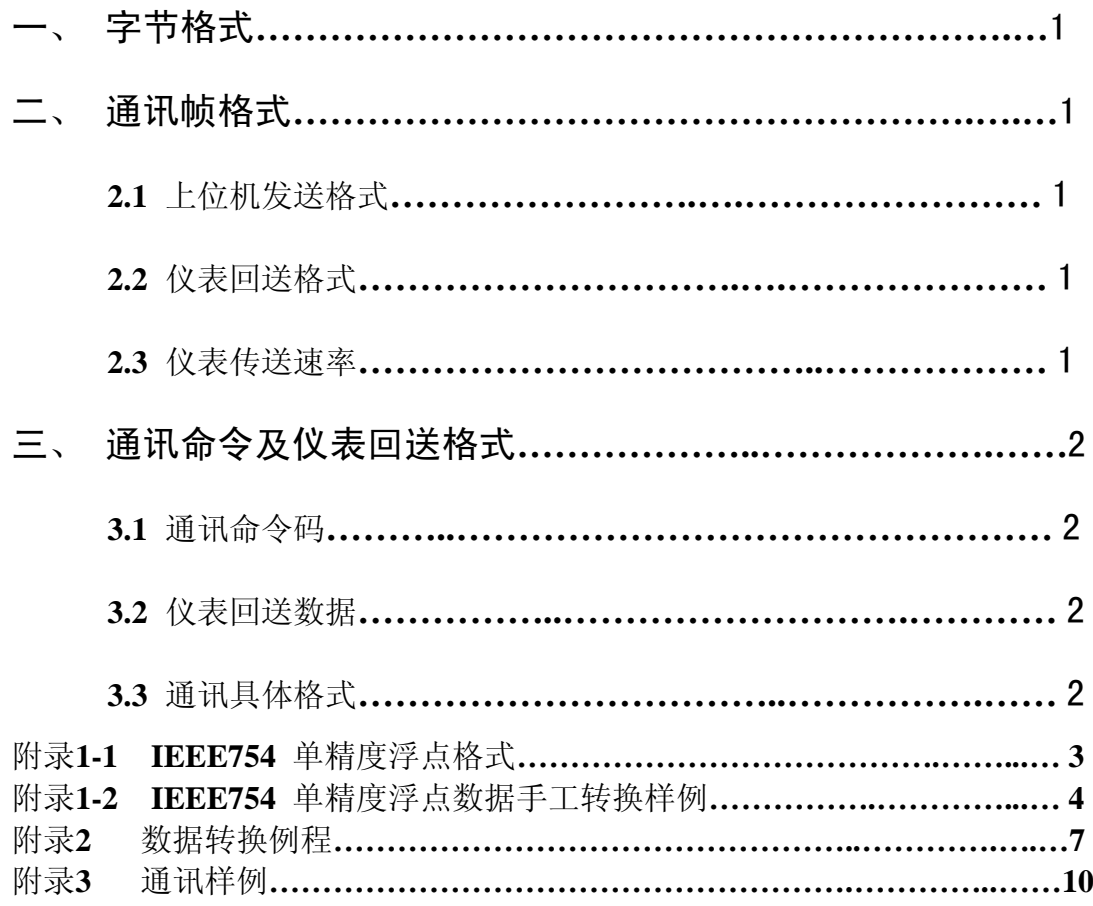

#### (h) 普科 技 地址: 广东省东莞市松山湖科技产业园区博士创业园 8 号 2 楼 http://www.napui.com

### 单相仪表通讯规约

此规约仅适用于纳普公司的以下产品,请核实规格型号后使用。 **PM9805**

纳普公司的以下产品用户可选配具有通讯功能(规约同上)

**PM9800**、**PM9801**、**PM9804**、**PM9804A**、**PM9813**、**PM9815**、**PM9840** 一、 通讯字节格式说明:

8 位数据、1 位起始位、1 位停止位、无校验。先传低位, 后传高位, 位 传送方式与微机一样(先传低位,后传高位)

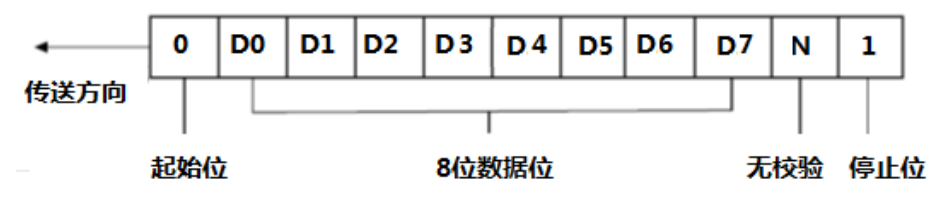

字节传输序列

- 通讯帧格式:
- **2.1** 上位机发送格式: 55H— Address —Command—CS 代码说明备注

55H: 帧起始符,表示计算机发出命令帧起始位置,51H=01010001B

- Address: 仪表地址, 仪表的通讯地址, 单字节, 范围为0~255
- Command: 命令码,标识计算机要读取的内容命令,单字节(见通讯命令码)
- CS: 校验码,从功能码到校验码之前的所有字节的算术和的256 的模,即: CS=(55H+Address+Command) AND FFH
- **2.2** 仪表回送格式 :**AA**—**Address** —**Command**—**Data**—**CS** 代码说明备注

AA: 帧起始字符,标识仪表回送的数据帧的起始位置,AAH=10101010B Address: 仪表地址, 见2.1 仪表地址Address

Command: 命令码,与计算机读取的内容命令码一致

Data(4\*n):数据域,仪表回送数据,为4字节浮点数,低前高后。见备注1 CS 校验码: 从帧起始符到校验码之前的所有字节的算术和的256 的模,即: CS=(AAH+Adrress+Command+ Data) AND FFH

备注**1---**数据域:仪表根据相应的命令回送的数据,其字节数根据仪表类 型及命令的不同而不同。仪表回送的每个量为四字节的浮点数,低字节在 前,高字节在后,所以数据域Data的字节个数为4 的倍数。

**2.3** 传送的速率:波特率=9600。

仪表地址 : 见仪表机箱地址条码, (所有仪表地址均在0-255之间)

10 普科 技 地址:广东省东莞市松山湖科技产业园区博士创业园 8 号 2 楼 http://www.napui.com

三、 通讯命令及仪表回送数据

**3.1** 通讯命令码:仪表命令码见下表:

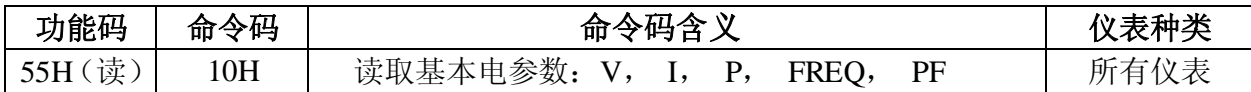

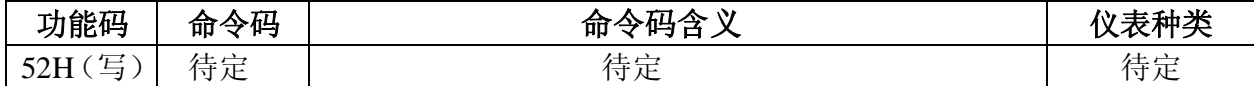

**3.2** 仪表回送数据:仪表应答/回送见下表:

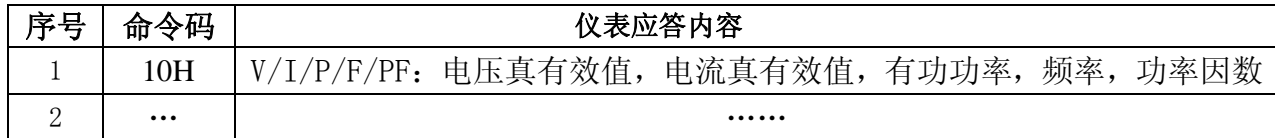

**3.3** 通讯具体格式:

**3.3.1.1** 主机发送: 55H+Address+10H+CS

含义:主机向仪表发送读取所有电参数命令

**3.3.1.2** 仪表回送数据:

AAH+Address+10H+数据(V, I, P, FREQ, PF) +CS 每个参数4 个字节, 回送5 个参数, 共回送5 x 4+4=24 个字节 含义:仪表向主机回送所有电参数

#### **3.4** 注释:

- 3.4.1 仪表回送数据中的"V"一表示电压,单位V,显示最小值的小数点位0.01V 例如: 电压显示100.68V, 5.47V, 0.01V
- **3.4.2** 仪表回送数据中的"I"—表示电流,单位A,显示最小值的小数点位0.01mA 例如:电流显示10.68 A,9.999 A,999.9mA,1mA显示为1.00mA,0.1mA 显示为0.10mA
- **3.4.3** 仪表回送数据中的"W"—表示功率,单位W,显示最小值的小数点位0.01W 例如: 功率显示10.68KW, 9999W, 999W, 99.99W, 0.01W
- **3.4.4** 仪表回送数据中的"F"—表示频率,单位Hz,显示最小值的小数点位0.01Hz 例如: 频率显示49.98Hz, 60.01Hz, 100.1Hz, , 400.1Hz
- **3.4.5** 仪表回送数据中的"PF"—表示功率因数,显示最小值的小数点位0.001 例如: 功率因数显示0.997, 1.000, 0.576

**3.4.12** 浮点数据格式如下:共四个字节,32 位数据

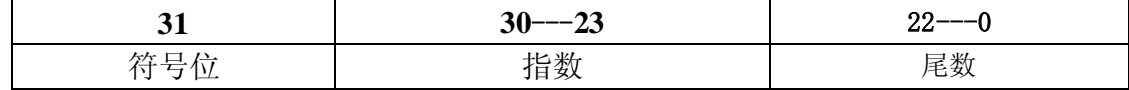

狗 普科 技 地址: 广东省东莞市松山湖科技产业园区博士创业园 8 号 2 楼 http://www.napui.com

### 附录**1-1**:**IEEE754** 单精度浮点格式:

IEEE 单精度格式由三个字段组成: 23 位小数 f : 8 位偏置指数 e : 以 及 1 位符号 s。这些字段连续存储在一个 32 位字中(如附录A 表1 所示)。 0:22 位包含 23 位小数 f,其中第 0 位是小数的最低有效位,第 22 位是最高 有效位; 23:30 位包含 8 位偏置指数 e,第 23 位是偏置指数的最低有效位, 第 30 位是最高有效位;最高的第 31 位包含符号位 s。

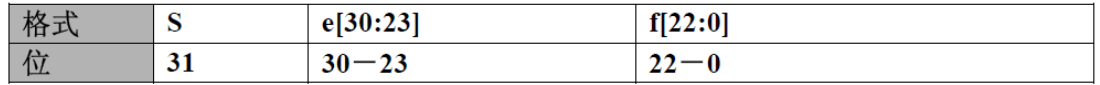

表1:单精度浮点数据存储格式

附录1 表2 显示一侧的三个组成字段 s、e 和 f 的值与另一侧的单精度格 式位模式表示的值之间的对应关系;u 意味着无关,即指示字段的值与确定特定 单精度格式位模式的值无关。

| 单精度格式位模式                                                                                                    | 佰                                              |
|----------------------------------------------------------------------------------------------------|------------------------------------------------|
| 0 < e < 255                                                                                                    | $(-1)^8 \times 2^{e^{-127}} \times 1$ .f (正规数) |
| $e = 0$ : $f \neq 0$ ( $f \oplus \overline{\mathfrak{D}}$ ) ( $f \oplus \overline{\mathfrak{D}}$ ) ( $f \oplus \overline{\mathfrak{D}}$ ) | $(-1)^8 \times 2^{-126} \times 0.$ f (次正规数)    |
| $e = 0$ ; $f = 0$ ( $f \oplus f$ )所有位均为零)                                                                                                 | $(-1)^8 \times 2^{126} \times 0.0$ (有符号的零)     |
| $s = 0$ ; e = 255; f = 0 (f 中的所有位均为零)                                                                                                    | +INF (正无穷大)                                    |
| s = 1; e = 255; f = 0 (f 中的所有位均为零)                                                                                                    | - INF (负无穷大)                                   |
| s = u; e = 255;f $\neq$ 0 (f 中至少有一位不为零)                                                                                                   | NaN (非数)                                       |

表2:单精度格式位模式表示的值

注意,当 e < 255 时, 为单精度格式位模式分配的值是使用以下方法构成的: 将二进制基数点插入到紧邻小数最高有效位的左侧,将一个隐含位插入到紧邻二 进制点的左侧,因而以二进制位置表示法来表示一个带分数 (整数加小数,其 中 0  $\leq$   $\delta$ 3 小数 <1)

如此构成的带分数称为单精度格式有效数字。之所以称为隐含位的原因是,在 单精度格式位模式中没有显式地指定其值,但偏置指数字段的值隐式指定了该值。

对于单精度格式,正规数和次正规数的差别在于正规数有效数字的前导位 (二进制点左侧的位)为 1,而次正规数有效数字的前导位为 0。在 IEEE 754 标 准中,单精度格式次正规数称为单精度格式非规格化数。

在单精度格式正规数中 23 位小数加上隐含前导有效数位提供了 24 位精度。 附录1 表3 中给出了重要的单精度存储格式位模式的示例。最大正正规数是 以 IEEE 单精度格式表示的最大有限数。最小正次正规数是以 IEEE 单精度格 式表示的最小正数。最小正正规数通常称为下溢阈值。(最大和最小正规数和次 正规数的十进制值是近似的;对于所示的数字来说,它们是正确的。)

## 东莞纳普电子科技有限公司

地址:广东省东莞市松山湖科技产业园区博士创业园 8 号 2 楼 http://www.napui.com

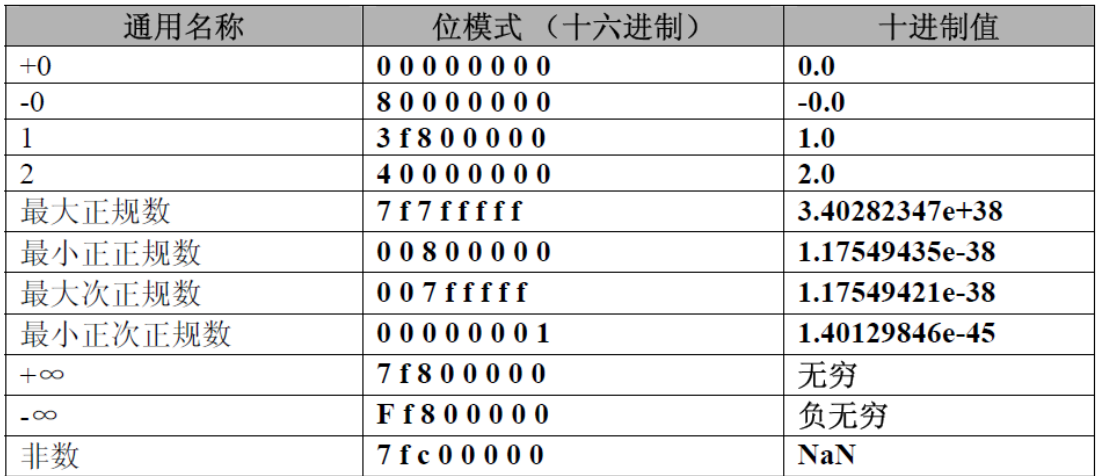

表3:单精度存储格式位模式及其 IEEE 值

## NAPLI第莞纳普电子科技有限公司

(h) 普科 技 地址:广东省东莞市松山湖科技产业园区博士创业园 8 号 2 楼 http://www.napui.com

### 附录1-2:**IEEE754** 单精度浮点手工转换样例:

一、概述:单精度浮点数据由四个字节组成,仪表在通讯中,回送这四个字节时 分2 种方式:一种是高字节在前,低字节在后;另一种是低字节在前,高字节在 后,下面手工转换,都假设四字节的浮点数据高字节在前,低字节在后。四字节 共32 位

二、**IEEE754** 单精度浮点格式及计算(共四字节32 位)

1、IEEE754 单精度浮点格式(共四字节32 位,从高到低)

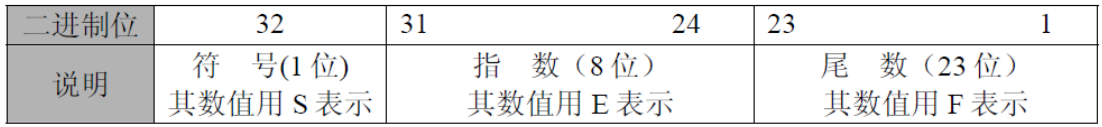

#### 2、格式说明:

A、第32 bit 为符号位, 为0 则表示正数, 反之为负数, 其读数值用S 表示;

B、第31~24 bit 共8 位为幂数(2的幂数),其读数值用E 表示;

C、第23~1 bit 共23 位作为系数,视为二进制纯小数,假定该小数的十进制值为F D、转换后的十进制浮点数据以FData 表示;

3、转为为十进制浮点数据公式为:

### **FData=(-1)**<sup>S</sup> \* (1 + **F**) \* 2<sup>(E-127)</sup>

三、浮点数据实例:(高字节在前)

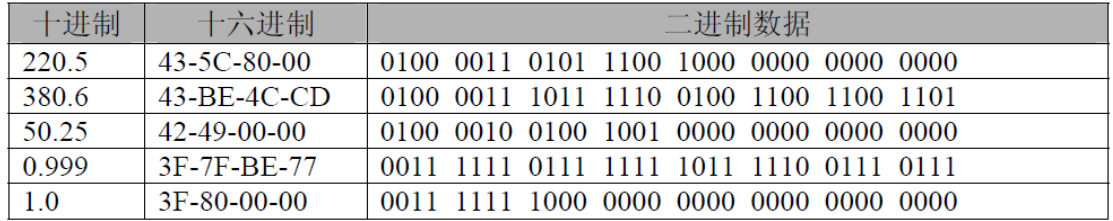

四、手工转换实例:

1、**220.5=43-5C-80-00** 进行转换

A、220.5=43-5C-80-00 用二进制表示如下:

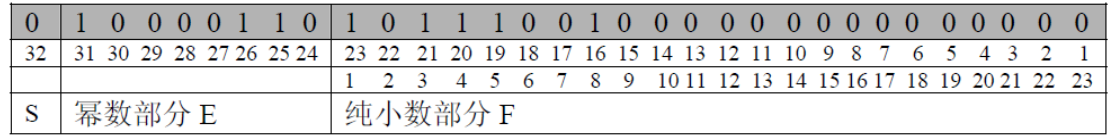

B说明:

a、 符号位: 为0, 即S=0

- b、指数部分: E = 86H = 134
- c、 纯小数部分: F= $\frac{1}{2^1} + \frac{1}{2^3} + \frac{1}{2^4} + \frac{1}{2^5} + \frac{1}{2^8} = 0.5 + 0.125 + 0.0625 + 0.03125 + 0.00390625$

=0.72265625 注: 只有小数部分的1, 3, 4, 5, 8 位为1, 其他为0

(h) 普科 払 地址:广东省东莞市松山湖科技产业园区博士创业园 8 号 2 楼 http://www.napui.com

d、转换后的数据 Fdata= $(-1)^{s*(1+f)*2^{(E-127)}=(-1)^{0*(1+0.72265625)*2^{(134-127)}}=$  $1.72265625*2<sup>7</sup>=1.72265625*128=220.5$ 

#### 2、50.25=42-49-00-00 进行转换

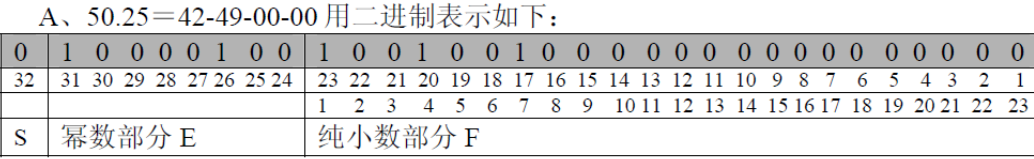

B 说明:

- a、号位: 为 0, 即 S=0
- b、指数部分: E = 84H = 132
- c、纯小数部分: F= $\frac{1}{2^1} + \frac{1}{2^4} + \frac{1}{2^7}$ =0.5+0.0625+0.0078125=0.5703125
- d、转换后的数据 Fdata=(-1)<sup>8</sup>\*(1+f)\*2<sup>(E-127)</sup>=(-1)<sup>0</sup>\*(1+0.5703125)\*2<sup>(132-127)</sup>=  $1.5703125 \times 2^5 = 1.72265625 \times 32 = 50.25$

#### 3、0.999=3F-7F-BE-77 进行转换

A、0.999=3F-7F-BE-77 用二进制表示如下:

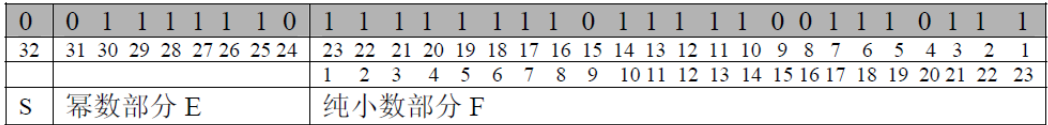

B 说明:

- a、位:为0,即 S=0
- b、指数部分: E = 7EH = 126

c、纯小数部分:

$$
\begin{aligned} & F\textcolor{red}{=}\frac{1}{2^1}\textcolor{red}{+}\frac{1}{2^2}\textcolor{red}{+}\frac{1}{2^3}\textcolor{red}{+}\frac{1}{2^4}\textcolor{red}{+}\frac{1}{2^5}\textcolor{red}{+}\frac{1}{2^6}\textcolor{red}{+}\frac{1}{2^7}\textcolor{red}{+}\frac{1}{2^8}\textcolor{red}{+}\frac{1}{2^{10}}\textcolor{red}{+}\frac{1}{2^{11}}\textcolor{red}{+}\frac{1}{2^{12}}\textcolor{red}{+}\frac{1}{2^{13}}\textcolor{red}{+}\frac{1}{2^{14}}\textcolor{red}{+} \\ & \frac{1}{2^{17}}\textcolor{red}{+}\frac{1}{2^{18}}\textcolor{red}{+}\frac{1}{2^{19}}\textcolor{red}{+}\frac{1}{2^{21}}\textcolor{red}{+}\frac{1}{2^{22}}\textcolor{red}{+}\textcolor{red}{+}\frac{1}{2^{23}} \end{aligned}
$$

 $=0.5+0.25+0.125+0.0625+0.03125+0.015625+0.0078125+0.00390625+0.000976562$ 5+0.00048828125+0.000244140625+0.0001220703125+0.00006103515625+0.00000 762939453125+0.000003814697265625+0.0000019073486328125+0.000000476837 158203125+0.0000002384185791015625+0.00000011920928955078125=0.9980000 2574920654296875

d、转换后的数据

 $\text{Fdata} = (-1)^{8} * (1 + f) * 2^{(E-127)} = (-1)^{0} * (1 + 0.99800002574920654296875) * 2^{(126-127)} =$ 1.99800002574920654296875/2=0.999000012874603271484375≈0.999000 注: 之所以在最后添加了" ≈"符号, 因为单精度浮点数据有效位数为7位

(h) 普科 払 地址:广东省东莞市松山湖科技产业园区博士创业园 8 号 2 楼 http://www.napui.com

### 附录**2**:数据转换例程

一、概述:本文是以C51(Franklin C)的格式来给出"浮点转换为字节数据"、"字 节转换为浮点数据", "长整形转换为字节数据"、"字节数据转换为长整形数 据"等,本文使用的编译器为Franklin C,使用其他类型的编译器时(例Keil C), 只须修改浮点数据转换 例程中填入字节的顺序即可。同时,本文的例程,同样可以在Turbo C++上直接 运行。产生同样的效果 二、数据转换例程: /\*======================== 公共变量

===================================================\*/

==========================\*/

union

{ unsigned char uc[4]; long lda; unsigned long ul; float fda; }un\_4b; union

{

```
unsigned char uc[2];
```
int ida;

unsigned int ui;

}un\_2b;

long lda;

int ida;

float real;

unsigned char uca[4]; unsigned char ucb[2];

**1**、 浮点数据转换为字节数据

#### $/*$  = = = = = = = = = = = =

浮点数据转换为字节数据

入口数据: real 放入要转换的浮点数据;

出口数据:转换的四字节数据在uca[]中

顺序是从低(uca[0])到高(uca[3])

real=1.0;转换为字节uca[0]-uca[3]=0,0,0x80,0x3f

void FtoB(void)

{

un\_4b.fda=real;

(h) 普科 技 地址:广东省东莞市松山湖科技产业园区博士创业园 8 号 2 楼 http://www.napui.com

```
uca[0]=un_4b.uc[0];uca[1] = un_4b.uc[1];uca[2]=un_4b.uc[2];
 uca[3] = un_4b.uc[3];}
2、 字节数据转换为浮点数据
/*=================================================
字节数据转换为浮点数据
入口数据:要转换的四字节数据在uca[]中
顺序是从低(uca[0])到高(uca[3])
出口数据: real 存放的为已转换的浮点数据;
数据uca[0]-uca[3]=0,0,0x80,0x3f 转换为浮点real=1.0
===================================================*/
void BtoF(void)
{
 un_4b.uc[0] = uca[0];un 4b.uc[1]=uca[1];un_4b.uc[2] = uca[2];un_4b.uc[3] = uca[3];real=un_4b.fda;
}
3、 长整形数据转换为字节数据
/*==================
长整形数据转换为字节数据
入口数据:要转换的长整形放在lda 中
出口数据: 转换完的四字节数据在uca[]中
顺序是从高(uca[0])到第(uca[3])
长整数据lda=1000 转换的字节数据uca[0]-uca[3]=0xe8,0x03,0,0
============================================================*/
void LtoB(void)
{
 un_4b.lda=lda;
 uca[0]=un_4b.uc[0];uca[1]=un_4b.uc[1];
 uca[2]=un_4b.uc[2];
 uca[3] = un_4b.uc[3];}
4、 字节数据转换为长整形数据
/*================
字节数据换为长整形数据转
入口数据: 转换完的四字节数据在uca[]中
```
顺序是从高(uca[0])到第(uca[3])

出口数据:转换完毕的长整形放在lda 中

(h) 普科 技 地址:广东省东莞市松山湖科技产业园区博士创业园 8 号 2 楼 http://www.napui.com

```
字节数据uca[0]-uca[3]=0xe8,0x03,0,0 转换的长整形数据lda=1000
============================================================*/
void BtoL(void)
{
 un_4b.uc[0]=uca[0];
 un 4b.uc[1]=uca[1];un_4b.uc[2]=uca[2];
 un_4b.uc[3]=uca[3];
 lda=un_4b.lda;
}
5、 整形数据转换为字节数据
/*===========================================================
整形数据换为字节数据
入口数据:要转换的整形放在ida 中
出口数据:转换完的2字节数据在ucb[]中
顺序是从高(ucb[0])到第(ucb[1])
要转换的整形数据ida=1000,转换的字节数据ucb[0]-ucb[1]=0xe8,0x03
============================================================*/
void ItoB(void)
{
 un_2b.ida=ida;
 ucb[0] = un_2b.uc[0];ucb[1]=un_2b.uc[1];}
6、 字节数据转换为整形数据
/*===========================================================
字节数据转换为整形数据
入口数据:要转换的2字节数据在ucb[]中
顺序是从高(ucb[0])到第(ucb[1])
出口数据:转换完毕的整形放在ida 中
字节数据ucb[0]-ucb[1]=0xe8,0x03 转换的整形数据ida=1000
============================================================*/
void BtoI(void)
{
 un_2b.uc[0] = ucb[0];un_2b.uc[1]=ucb[1];ida=un_2b.ida;
```

```
}
```
地址:广东省东莞市松山湖科技产业园区博士创业园 8 号 2 楼 http://www.napui.com

附录3: 通讯样例: (本样例中定义仪表地址为1)

3.1通讯数据实例——读取电参数

3.1.1 主机发送: 55 03 10 68 (55起始,03地址,10命令,68校验)

3.1.2 仪表回送:

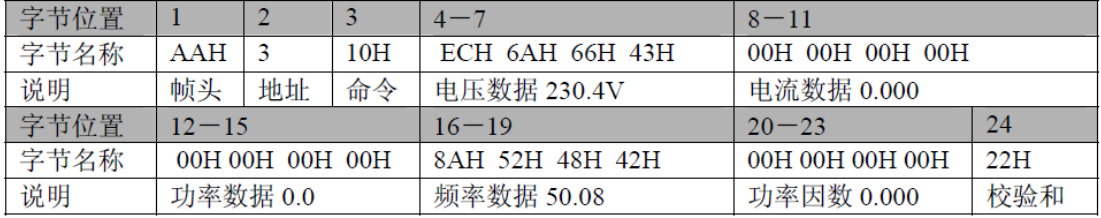